## Peacock Color File Folder

By Lynda Blau Cover

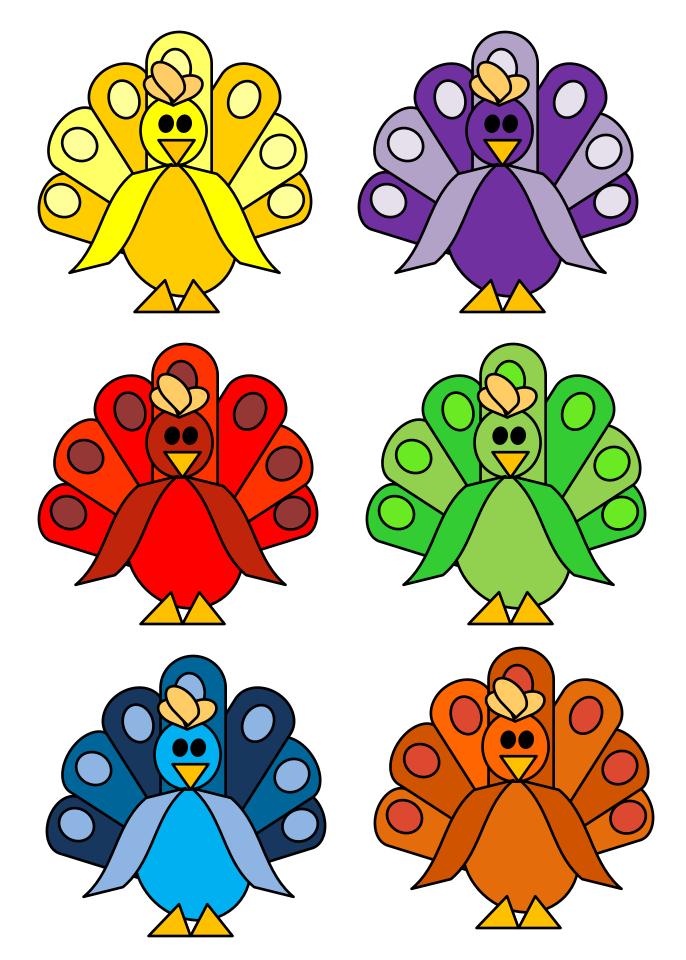

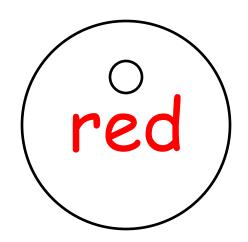

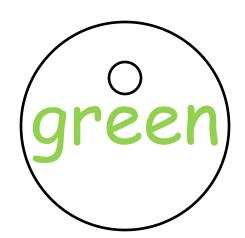

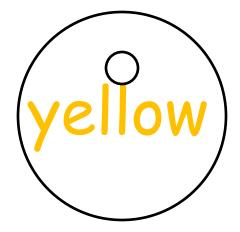

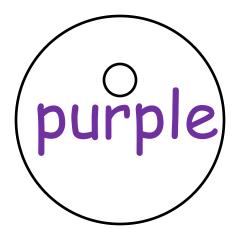

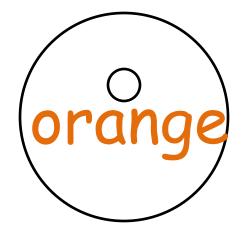

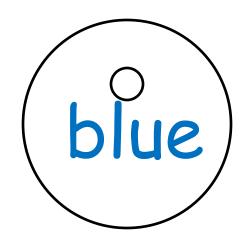

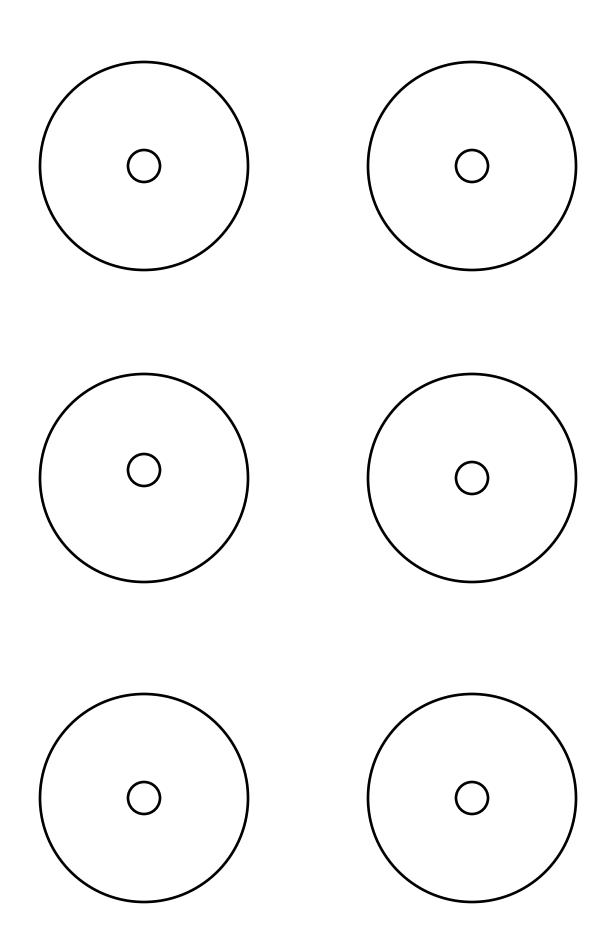

## Instructions for Peacock Color File folder

Copy page 1-3.

Paste page 2 and 3 in file folder. Laminate.

Cut and Laminate peacocks.

On circles with color letters put sticky velcro (soft side)on small circle.

Put soft side Velcro on holding sheet, the one with the circles but no numbers. See example.

On back of peacock put opposite Rough side in the middle.

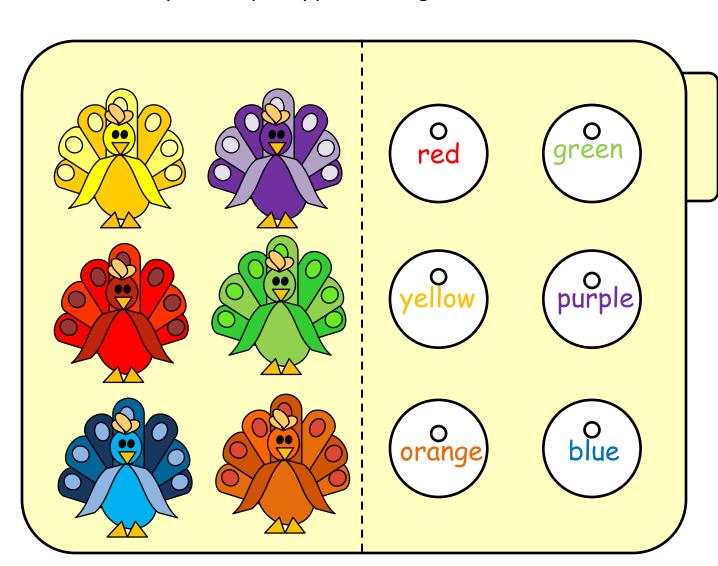